## JS, JQuery, Ajax

Slides are from MIT – AITI, Marty Stepp, Jessica Miller, and Victoria Kirst, Ruth Betcher and Ruth Christie

### Based on Internet Standards

#### XHTML/HTML and CSS

- To display the data
- JavaScript (XMLHttpRequest calls)
	- To exchange data asynchronously with the server

XML

- To tranfer the data
- DOM (document object model)
	- To navigate the hierarchy of X/HTML elements

#### Variables

- A variable is a name associated with a piece of data
- Variables allow you to store and manipulate data in your programs
- Think of a variable as a mailbox which holds a specific piece of information

#### Variables

 In JavaScript variables are created using the keyword var Example: var  $x = 10$ ;

$$
var y = 17;
$$

var color = "red";

var name  $=$  "Katie";

#### Variables

- $\Box$  It is vitally important to distinguish between the *name* of the variable and the *value* of the variable
- $\Box$  For example, in the expression var  $color = "red", color is the name of the$ variable and red is the value. In other words, color is the name of the box while red is what is inside the box

## Data Types

- □ Primitive Data Types
	- Numbers
	- Strings
	- Boolean (True, False)
- Composite Data Types
	- Arrays
	- Objects

## Primitive Data Types

- **Numbers** A number can be either an integer or a decimal
- **Strings -** A string is a sequence of letters or numbers enclosed in single or double quotes
- **Boolean** True or False

### Variables & Data Types

- JavaScript is *untyped*; It does not have explicit data types
- □ For instance, there is no way to specify that a particular variable represents an integer, string, or real number
- The same variable can have different data types in different contexts

## Implicit Data Types

- Although JavaScript does not have explicit data types, it does have implicit data types
- If you have an expression which combines two numbers, it will evaluate to a number
- If you have an expression which combines a string and a number, it will evaluate to a string

#### Example: Variables

var  $x = 4$ ; var  $y = 11$ ; var  $z =$  "cat"; Ans =  $x + y$ ; Ans  $\Rightarrow$  15 Ans =  $z + x$ ; Ans  $\Rightarrow$  cat4

var  $q =$  "17";  $Ans = x + q;$ Ans  $\Rightarrow$  417

#### More Examples

var  $x = 4$ ; var  $y = 11$ ; var  $z =$  "cat"; Ans =  $x + y + z$ ; Ans  $\Rightarrow$  15cat Ans =  $q + x + y$ ; Ans  $\Rightarrow$  17411

var  $q =$  "17";

## Arrays

- An array is a compound data type that stores numbered pieces of data
- Each numbered datum is called an *element*  of the array and the number assigned to it is called an *index*.
- □ The elements of an array may be of any type. A single array can even store elements of different type.

## Creating an Array

- □ There are several different ways to create an array in JavaScript
- Using the Array() constructor:
	- var a = new Array $(1, 2, 3, 4, 5)$ ;
	- var  $b = new Array(10);$

Using array literals:

- var 
$$
c = [1, 2, 3, 4, 5]
$$
;

## Accessing Array Elements

- Array elements are accessed using the [ ] operator
- Example:
	- $-$  var colors  $=$  ["red", "green", "blue"];
	- $-$  colors $[0] \Rightarrow$  red
	- $-$  colors[1]  $\Rightarrow$  green

## Adding Elements

- □ To add a new element to an array, simply assign a value to it
- Example:

var  $a = new Array(10);$ 

 $a[50] = 17;$ 

## Array Length

- All arrays created in JavaScript have a special length property that specifies how many elements the array contains
- Example:
	- $-$  var colors  $=$  ["red", "green", "blue"];
	- $-$  colors.length  $\Rightarrow$  3

## Primitive Data Types versus Composite Data Types

- □ Variables for primitive data types hold the actual value of the data
- Variables for composite types hold only references to the values of the composite type

#### Variable Names

- JavaScript is **case sensitive**
- D Variable names cannot contain spaces, punctuation, or start with a digit
- Variable names cannot be reserved words

## Programming Tips

- $\Box$  It is bad practice to change the implicit type of a variable. If a variable is initialized as a number, it should always be used as an number.
- Choose meaningful variable names

#### **Statements**

- A statement is a section of JavaScript that can be evaluated by a Web browser
- A script is simply a collection of statements

Last name  $=$  "Dunn";  $x = 10$ ;  $y = x^*x$ ;

**Examples:**

## Programming Tips

- It is a good idea to end each program statement with a semi-colon; Although this is not necessary, it will prevent coding errors
- **Recommended**:  $a = 3$ ;  $b = 4$ ; **Acceptable:**

$$
a = 3; b = 4;
$$

**Wrong:**

 $a =$ 3;

## **Operators**

- + Addition **Subtraction** \* Multiplication **Division** % Modulus ++ Increment  $=$  Equality  $!=$  Inequality ! Logical NOT && Logical AND || Logical OR ? Conditional Selection
- Decrement

## Aggregate Assignments

- Aggregate assignments provide a shortcut by combining the assignment operator with some other operation
- $\Box$  The  $+=$  operator performs addition and assignment
- $\Box$  The expression  $x = x + 7$  is equivalent to the expression  $x \neq 7$

#### Increment and Decrement

- Both the increment (++) and decrement (- -) operator come in two forms: prefix and postfix
- These two forms yield different results
- $x = 10;$   $x = 10;$  $y = ++ x;$   $z = x ++;$
- $\Rightarrow$  **y** = 11
- $\Rightarrow$  **z** = 10
- $\Rightarrow$  **x** = 11 in both cases

#### Control Structures

- $\Box$  There are three basic types of control structures in JavaScript: the  $\exists$  f statement, the while loop, and the for loop
- Each control structure manipulates a block of JavaScript expressions beginning with { and ending with }

#### The If Statement

}

- The if statement allows JavaScript programmers to a make decision
- Use an if statement whenever you come to a "fork" in the program

If 
$$
(x == 10)
$$
  
\n $\{y = x*x;$   
\n $\}$   
\nelse  
\n $\{x = 0;$ 

#### Repeat Loops

- A repeat loop is a group of statements that is repeated until a specified condition is met
- □ Repeat loops are very powerful programming tools; They allow for more efficient program design and are ideally suited for working with arrays

### The While Loop

}

□ The while loop is used to execute a block of code while a certain **condition** is true

count  $= 0$ ; while (count  $\leq$  10) { document.write(count); count++;

## The For Loop

- □ The for loop is used when there is a need to have a **counter** of some kind
- The counter is initialized before the loop starts, tested after each iteration to see if it is below a target value, and finally updated at the end of the loop

### Example: For Loop

// Print the numbers 1 through 10

**i=1** initializes the counter

for  $(i=1; i<=10; i++)$ document.write(i);

**i<=10** is the target value

**i++** updates the counter at the end of the loop

#### Example: For Loop

<SCRIPT LANGUAGE= "JavaScript"> document.write("1"); document.write("2"); document.write("3"); document.write("4"); document.write("5");  $<$ /SCRIPT>

<SCRIPT LANGUAGE= "JavaScript">

for  $(i=1; i \le 5; i++)$ document.write(i);

### Functions

 Functions are a collection of JavaScript statement that performs a specified task □ Functions are used whenever it is necessary to repeat an operation

### Functions

- □ Functions have inputs and outputs
- The inputs are passed into the function and are known as **arguments** or **parameters**
- Think of a function as a "black box" which performs an operation

## Defining Functions

- The most common way to define a function is with the function statement.
- The function statement consists of the function keyword followed by the name of the function, a comma-separated list of parameter names in parentheses, and the statements which contain the body of the function enclosed in curly braces

### Example: Function

function square $(x)$  $\{$ return x\*x; $\}$ 

#### **Name of Function:** square

#### **Input/Argument:** x

 $z = 3$ ; sqr  $z = square(z);$ 

**Output:** x\*x

#### Example: Function

function sum of squares(num1,num2)  ${return (num1*num1) + (num2*num2); }$ 

function sum of squares(num1,num2) {return (square(num1) + square(num2)); }

## jQuery

#### Slides are from Marty Stepp, Jessica Miller, and Victoria Kirst

## What is jQuery?

 jQuery is a fast and concise JavaScript Library that simplifies HTML document traversing, event handling, animating, and Ajax interactions for rapid web development. (jQuery.com)

## Why learn jQuery?

- Write less, do more:
	- *\$("p.neat").addClass("ohmy").show("slow");*
- Performance
- **p** Plugins
- It's standard
- … and fun!

#### window.onload

- We cannot use the DOM before the page has been constructed. jQuery gives us a more compatibile way to do this.
	- The DOM way

window.onload = function() {  $//$  do stuff with the DOM }

– The direct jQuery translation

\$(document).ready(function() { // do stuff with the DOM });

– The jQuery way

\$(function() { // do stuff with the DOM });

### Selecting groups of DOM objects

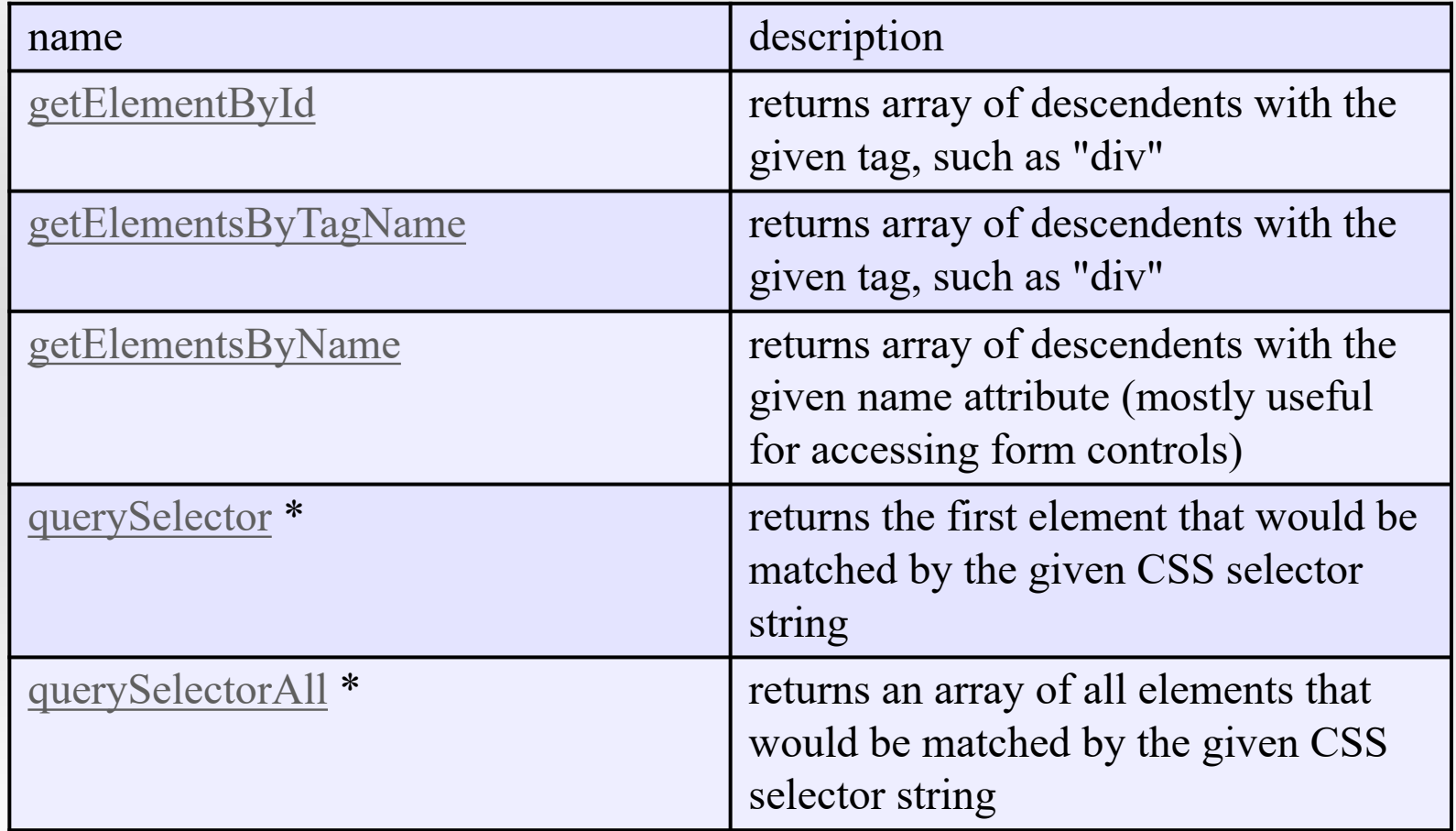

# jQuery / DOM comparison

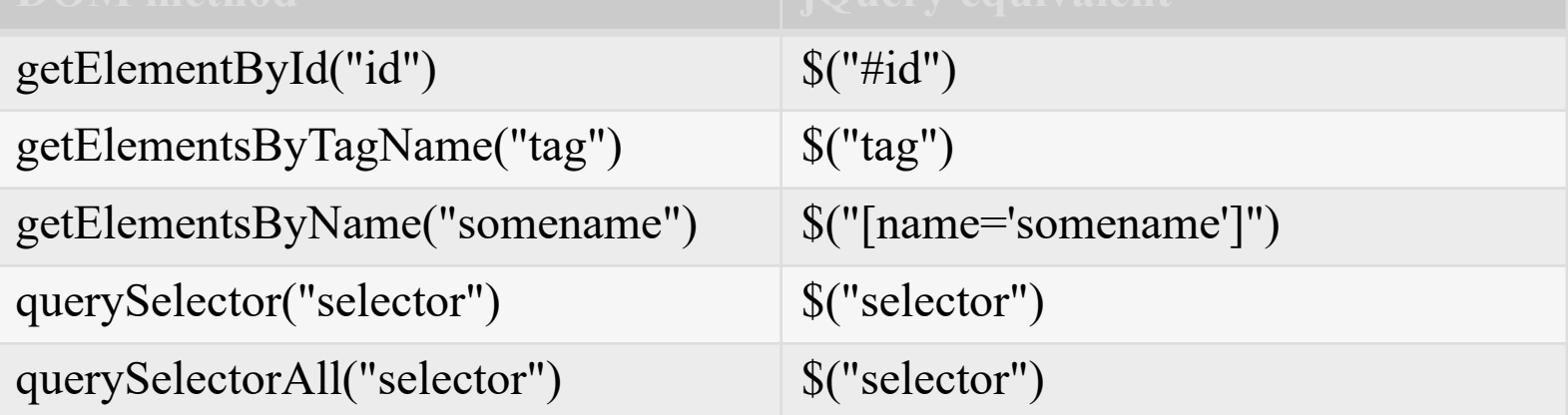

# The jQuery object

- The \$ function always (even for ID selectors) returns an array-like object called a jQuery object.
- The jQuery object wraps the originally selected DOM objects.
- □ You can access the actual DOM object by accessing the elements of the jQuery object.

// false document.getElementById("id") == \$("#myid"); document.querySelectorAll("p") == \$("p"); // true document.getElementById("id") == \$("#myid")[0]; document.getElementById("id") == \$("#myid").get(0); document.querySelectorAll("p")[0] ==  $\frac{2}{3}$ ("p")[0];

### Using \$ as a wrapper

□ \$ adds extra functionality to DOM elements passing an existing DOM object to \$ will give it the jQuery upgrade

> // convert regular DOM objects to a jQuery object var elem = document.getElementById("myelem");  $elem = $(elem);$ var elems = document.querySelectorAll(".special");  $elems = $(elems);$

## DOM context identification

- You can use querySelectorAll() and querySelector() on any DOM object.
- □ When you do this, it simply searches from that part of the DOM tree downward.
- Programmatic equivalent of a CSS context selector

```
var list = document.getElementsByTagName("ul")[0]; 
var specials = list.querySelectorAll('li.special');
```
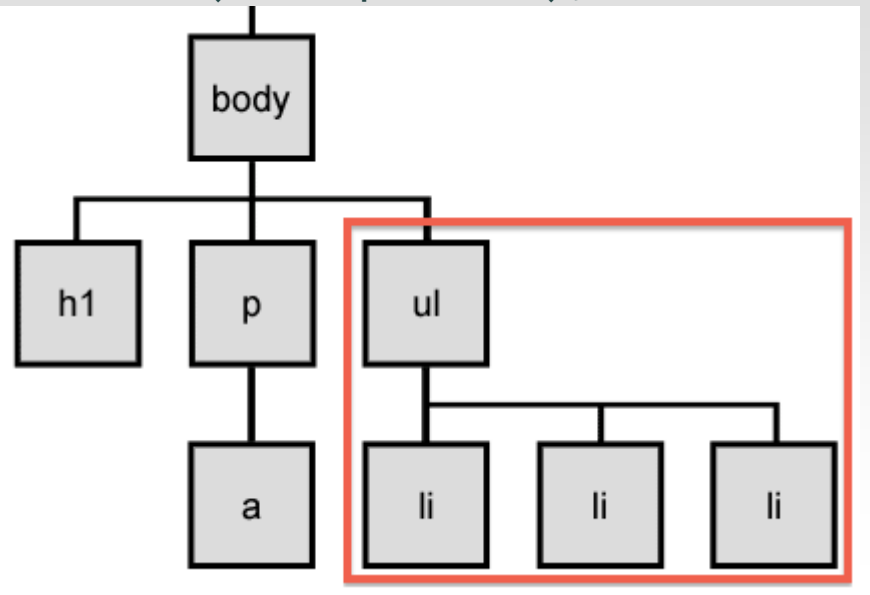

#### [find](http://api.jquery.com/find/) / context parameter

 jQuery gives two identical ways to do contextual element identification

var elem =  $$(" \#myid")$ ;

```
// These are identical
var specials = $("li.special", elem); 
var specials = elem.find("li.special");
```
#### DOM tree traversal example

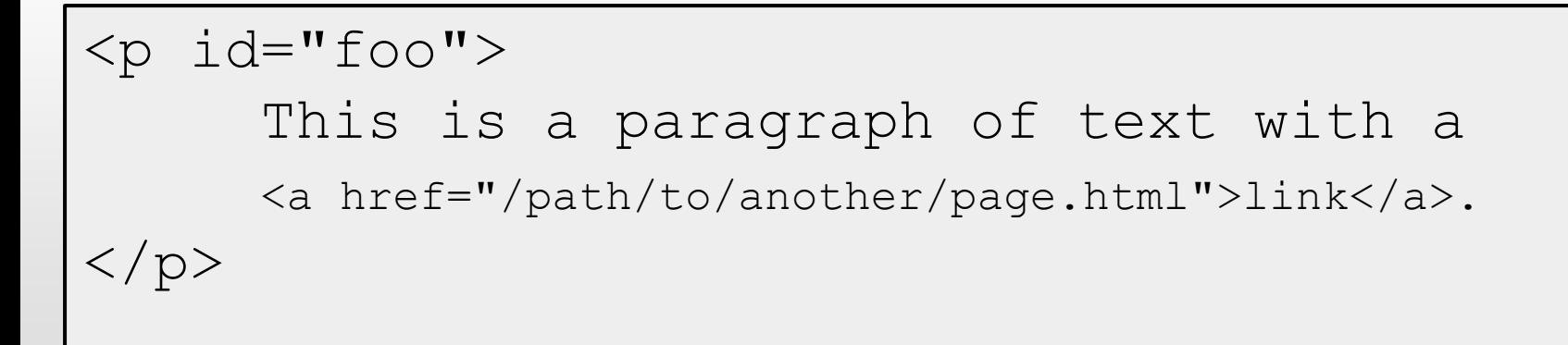

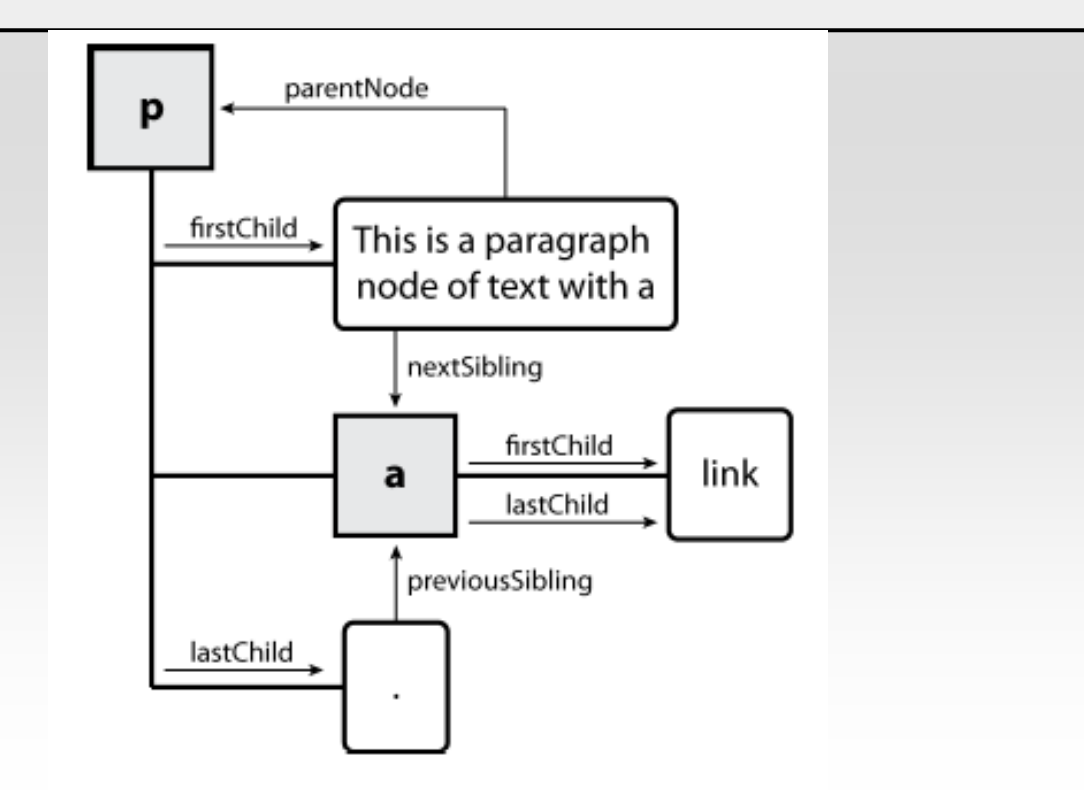

### jQuery traversal methods

<http://api.jquery.com/category/traversing/>

# jQuery tutorials

#### Code Academy

http://www.codecademy.com/courses/you-and[jquery/0?curriculum\\_id=4fc3018f74258b0003001](http://www.codecademy.com/courses/you-and-jquery/0?curriculum_id=4fc3018f74258b0003001f0f) f0f#!/exercises/0

#### Code School:

[http://www.codeschool.com/courses/jquery-air](http://www.codeschool.com/courses/jquery-air-first-flight)first-flight

# Ajax/JQuery

```
$. ajax({\}type: 'POST',
   url: '/hello',
   data: {'student1': 'Mahdi' },
   dataType: 'json', // what we expect from server
   async: true, // what if the false one
   success: function(dataFromServer) {
      var result = JSON.parse(dataFromServer);
      alert('Just got back from server side!! with '+ result)
   },
   error: function() {
      alert('Something bad happened in our server !!')
   }
});
```